# **Quick Install Guide**

# **2-Port USB 3.0 PCI Express Card**

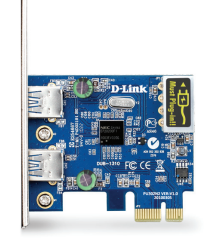

Thank you for purchasing the DUB-1310 2-Port USB 3.0 PCI Express Card. Follow the easy steps in this guide to properly set up your adapter. Please verify that all the package contents below are available.

## **Package Contents**

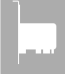

DUB-1310 2-Port USB 3.0 PCI Express Card

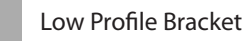

CD-ROM with drivers and user manual

If any of the above items are missing, please contact your reseller.

## **System Requirements**

- Windows® 7/Vista®/XP (SP3 or higher)
- Available PCI Express slot (x1, x4, x8, or x16)
- • Available 4-pin 12V peripheral power connector
- CD-ROM drive

# **What This Product Does**

The D-Link DUB-1310 is a 2-Port USB 3.0 PCI Express Card which delivers transfer rates of up to 5Gbps - up to 10 times faster than USB 2.0. Once connected, you can back up your photos, music, and HD movies to a USB 3.0 external storage device faster than ever before.

### **Installation**

### **Step 1:**

Before installing the DUB-1310, insert the CD-ROM into your CD drive. Click on **Install** from the autorun menu and follow the instructions to install the drivers.

### **Step 2:**

Shut down your computer and unplug the power cable from your computer. It is recommended to unplug all cables from your computer. Remove the case. Please refer to your computer's documentation for more information on how to remove/open the case. Make sure you are properly grounded before installing the PCIe card.

### **Step 3:**

Install the DUB-1310 into an available PCIe slot. Connect a 4-pin 5V peripheral power connector to the power connector on the DUB-1310.

### **Step 4:**

Close the computer case, reconnect the power cable, and turn on your computer. Your computer will automatically detect the DUB-1310 and install drivers for it. Once installed you may plug in your USB devices.

## **Technical Support**

Having trouble installing your new product? D-Link's website contains the latest user documentation and software updates for D-Link products. U.S. and Canadian customers can contact D-Link Technical Support through our website or by phone.

### **United States**

### **Canada**

Telephone: (877) 453-5465 Internet: http://support.dlink.com Telephone: (800) 361-5265 Internet: http://support.dlink.ca

Copyright ©2011 All rights reserved. D-Link and the D-Link logo are registered trademarks of D-Link Corporation or its subsidiaries. Other trademarks are the property of their respective owners. Maximum transfer rate based on USB 3.0 specifications. Actual data throughput will vary. To meet USB 3.0 transfer speeds, USB 3.0 hubs, cables and devices are required. Using a USB 1.1 or USB 2.0 port will affect device performance. Product specifications, size and shape are subject to change without notice, and actual product appearance may differ from that depicted on the packaging. Visit dlink.com (US) or dlink.ca (Canada) for more details.

**Version 1.0 (NA) | May 20, 2011**

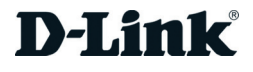

## **DUB-1310**

# **Guide d'installation rapide**

## **Carte PCI Express USB 3.0 à 2 ports**

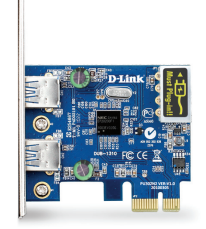

Merci d'avoir acheté la carte PCI Express USB 3.0 à 2 ports DUB-1310. Procédez comme suit pour configurer correctement votre adaptateur. Vérifiez que le contenu de la boîte est disponible.

## **Contenu de la boîte**

Carte PCI Express USB 3.0 à 2 ports DUB-1310

Support de fixation

CD-ROM avec pilotes et manuel d'utilisation

S'il vous plaît vérifiez que tous les contenu de l'emballage ci-dessous sont inclus.

## **Configuration système requise**

- Windows® 7/Vista®/XP (SP3 ou toute version supérieure)
- Slot PCI Express disponible (x1, x4, x8 ou x16)
- Connecteur d'alimentation périphérique 12 V à 4 broches disponible
- • Lecteur de CD-ROM

# **Caractéristiques du produit**

Le DUB-1310 de D-Link est un carte PCI Express USB 3.0 à 2 ports qui offre débits de données allant jusqu'à 5 Gbits/s - 10 fois plus rapide qu'avec l'USB 2.0. Une fois connecté, vous pouvez sauvegarder vos photos, musiques et films HD sur un périphérique USB 3.0 de stockage externe plus rapide qu'auparavant.

## **Installation**

### **Étape 1 :**

Avant d'installer le DUB-1310, insérez le CD-ROM dans votre lecteur de CD. Cliquez sur **Install** (Installer) dans le menu d'exécution automatique et suivez les instructions pour installer les pilotes.

### **Étape 2 :**

Éteignez votre ordinateur et débranchez son câble d'alimentation. Il est recommandé de débrancher tous les câbles de votre ordinateur. Enlevez le boîtier. Veuillez vous reporter à la documentation de votre ordinateur pour obtenir plus d'informations sur la façon d'enlever / d'ouvrir le boîtier. Vérifiez que vous soyez correctement mis à la terre avant d'installer la carte PCI Express.

### **Étape 3 :**

Installez le DUB-1310 dans un port PCI Express disponible. Connectez un connecteur d'alimentation périphérique 5 V à 4 broches à celui du DUB-1310.

### **Étape 4 :**

Fermez le boîtier de l'ordinateur, rebranchez le câble d'alimentation et allumez votre ordinateur. Votre ordinateur va détecter automatiquement le DUB-1310 et installer ses pilotes. Une fois installé, vous pouvez brancher vos périphériques USB.

## **Assistance technique**

Avez-vous des difficultés à installer votre nouveau produit? Le site Web de D-Link contient la toute dernière documentation utilisateur et les mises à jour logicielles des produits D-Link. Les clients Américains et Canadiens peuvent contacter l'assistance technique de D-Link par le biais de notre siteWeb ou par téléphone.

**Canada**

Téléphone : (800) 361-5265 Internet : http://support.dlink.ca

### **États-Unis**

Téléphone : (877) 453-5465 Internet : http://support.dlink.com

Copyright ©2011 Tous droits réservés. D-Link et le logo D-Link sont des marques déposées de D-Link Corporation ou de ses filiales. Les autres marques commerciales appartiennent à leurs propriétaires respectifs. Vitesse de transfert maximum basée sur la spécification USB 3.0. Le débit de transmission réel des données peut varier. Pour atteindre des vitesses de transfert USB 3.0, des concentrateurs, des câbles et des périphériques USB 3.0 sont nécessaires. L'utilisation d'un port USB 1.1 ou USB 2.0 nuira aux performances du périphérique. Les caractéristiques du produit, sa taille et sa forme sont susceptibles d'être modifiées sans préavis et l'apparence réelle du produit peut différer de celle illustrée sur l'emballage. Visitez le site dlink.com (États-Unis) ou dlink.ca (Canada) pour plus d'informations.

**Version 1.0 (NA) | 20 mai 2011**

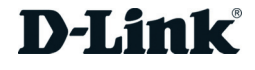

## **DUB-1310**